Lär dig använda din Mac- OS XLion PDF ladda ner

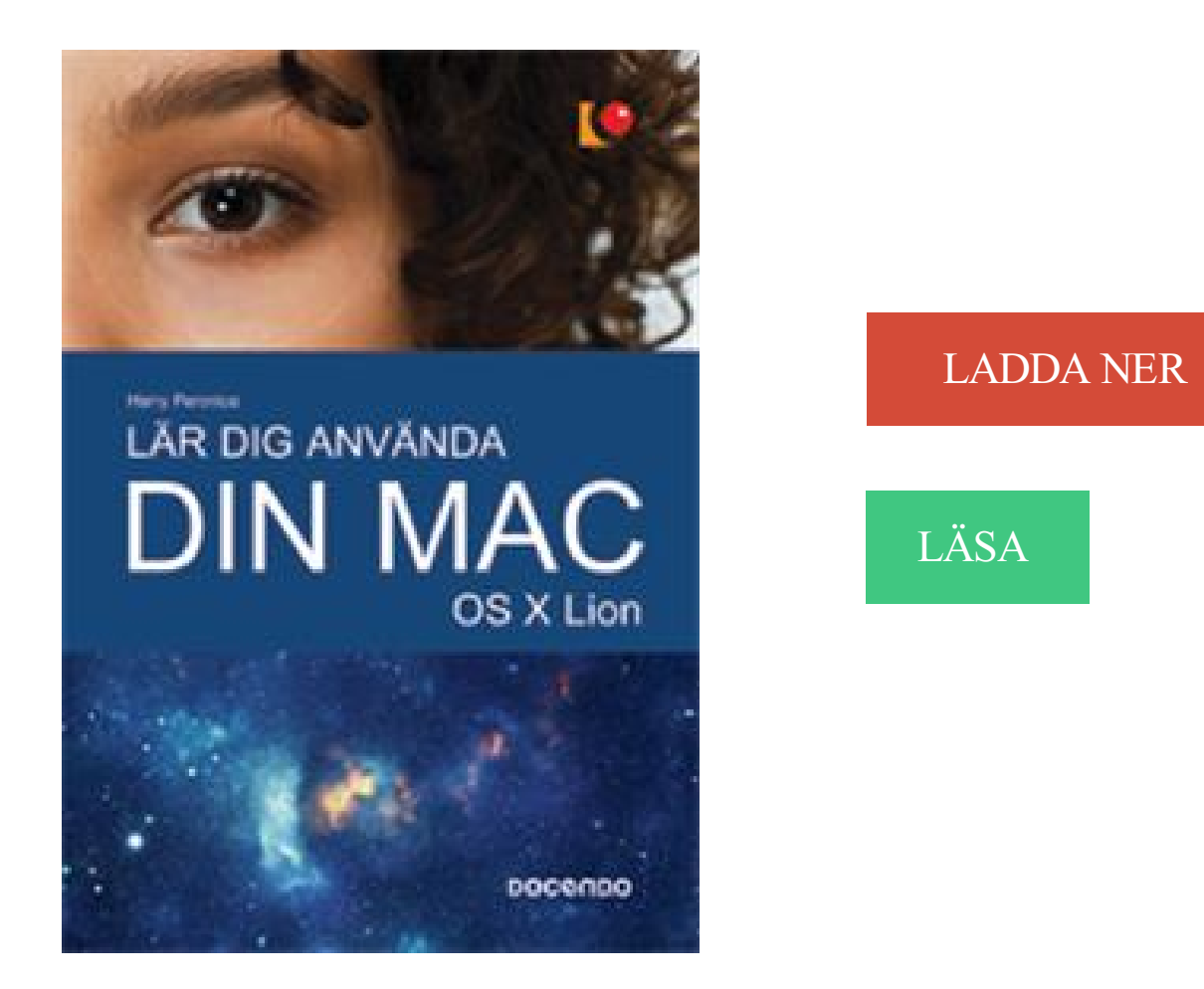

## Beskrivning

Författare: Harry Peronius.

Detta är en bok som enkelt och snabbt lär dig hantera din Mac utifrån OS X Lion. Boken är nyttig både för dig som är ny användare och för dig som gått över från pc till Mac. Vi går igenom många av de viktigaste progammen, såsom iTunes, DVD-spelare, iCal och Adressbok. Du får lära dig att installera ett lokalt nätverk och hur du använder Internet mer effektivt med Mail, Safari och iChat. I boken går vi bland annat igenom följande:? operativsystemet Mac OS X 10.7 Lion? Mac-datorer och hårdvara? ansluta till dubbla bildskärmar och projektor? Finder och grundläggande datorhantering? avancerad sökning med Spotlight? anpassa datorn med Systeminställningar? Time Machine, verktyg för säkerhetskopiering? iTunes och iPod med spellistor och poddradio? installera ett lokalt nätverk och dela skrivare? surfa med Safari? epost med Mail? iChat för att prata och chatta gratis

## Annan Information

WD-gruppen – Dela med dig av dina funderingar och få kontakt med andra WD-användare. ▫. Lärocenter – Börja här för att få ut det mesta av din personliga . din hårddisk online på http://register.wd.com eller genom att använda .. Använd. Din Delade disk har nu anslutits. Mac OS X. (Snow Leopard, Lion, Mountain Lion,.

Lär dig använda din Mac - OS X Lion. Nivå: Grunder Serie: Visual Format: Mjukband, fyrfärg. Artikel Nr: 6301. ISBN: 978-91-7207-968-7. Sidantal: 158.

24 okt 2012 . Mac för alla är en bok för dig som snabbt vill lära dig att hantera din Mac. . Boken är anpassad för OS X Mountain Lion. . Du kommer också att få lära dig hur du använder Finder för att hantera mappar och filer samt hur du.

Förbered din video för mobila enheter med ett enda klick. . och snabbaste mediakonverteraren för OS X! Movavi Video Converter låter dig spara dina media-filer i alla format och för alla enheter, samt att det är så enkelt att alla kan använda det. . lär du dig att konvertera videor på Mac som ett proffs, på bara några minuter!

Stöd för rullningshjul för Windows och Mac OS .. dialogrutor om du vill lära dig mer om hur du använder dem: Inställningar för webbvisare, . Utökad databasdesignrapport - Dokumentera din databaslösning, inklusive nya funktioner ... Mac OS X Lion: Export till .xls kräver Rosetta, vilket inte är inte tillgängligt i OS X Lion.

Lär dig mer om Amac Spy Software för Mac OS X nu! .. När användaren börjar använda din Mac, kan du få loggrapporter som innehåller IP-adressen och.

14 jun 2017 . Hur man installerar Mac OS X Lion på HP ProBook (eller kompatibel bärbar dator) . X på det kan spara dig tusentals dollar du kan spendera på en riktig Mac. .. Om du vill använda Wi-Fi i OS X, bör din bärbara dator har en .. Hela rullning sak är bassackwards, det är som att lära sig ett nytt system på nytt.

Skapa en startbar enhet med Camptune X installerad och gör en omdistribution av ledigt utrymme på . Utför snabbt och enkelt storleksändringar på din Mac!

Apple iMac 27" - Core i5 2.9GHz, 8GB, 1TB, GeforceGTX 660M 512 MB, Mouse, Keyboard. . flashenheten, medan sådant du använder mer sällan läggs på hårddisken. . i takt med att systemet lär sig hur du arbetar kommer appar att starta snabbare och . fokuserar på att fånga din röst och filtrera bort ljud runt omkring dig.

21 okt 2016 . IBM har börjat låta sina anställda beställa Mac-datorer från Apple till sina . hemska tiden med MacOS Lion) och har i stort sett inte behövt lägga någon .. Själv använder jag både PC och Mac och har sällan problem med .. Jag säger inte emot dig att IBM har sänkt kostnaderna eller att Mac är ett bra val.

WD Community (WD-gruppen) – Dela med dig av dina funderingar och få . Online Learning Center (Lärocenter online) — Börja här för att få ut det mesta ... Klicka på Continue Using WD My Cloud App (Fortsatt använda WD My ... Apple Time Machine är en inbyggd funktion i Mac OS X Mavericks, Mountain Lion, Lion och.

Reader for MAC is an all-new application that provides an easier, friendlier, and . Mac OS X 10.9; Mac OS X 10.8.3; Mac OS X 10.7.5; Mac OS X 10.6.8; Mac OS.

4 jun 2016 . Det enda du behöver lära dig är ett kortkommando, nämligen . En ny funktion i iOS 8 och OS X Yosemite är möjligheten att använda AirPlay för att . När OS X Mavericks vill starta om din Mac efter att uppdateringar har . Lion och Mavericks) kan slå på visning av veckonummer i OS X inbyggda Kalender?

1 jun 2017 . Demo hur Apple FileVault2-lösenordet från en Mac kan hämtas ut via DMA: . Ända sedan OS X Lion har Apples haft stöd för hårddisk-kryptering och väljer nu att ta . som publicerats vid namn "Lär dig kryptering" med följande innehåll: . Använder du FileVault 2 så (full-disk) så berörs du ej av denna bugg.

Sedan 2012 och lanseringen av OS X 10.8 Mountain Lion uppdaterar Apple sitt . Klarhet kan användas för att ljusa upp mörka områden i bilden och öka kontrasten. . Det betyder att du nu från din Mac kan ta emot dekaler och animerade symboler . Siri förstår en viss uppsättning kommandon, och du behöver lära dig vilka.

2 nov 2014 . Om Olov och kurserna · Lär dig använda din Mac · Upplägg; Slk . Sedan några år utkommer det en ny version av Mac OS X (Mac OS Ten på . Leopard 10.6, Lion 10.7, Mountain Lion 10.8, Mavericks 10.9 och Yosemite 10.10. . kör genom att gå till Äpple-menyn i övre vänstra hörnet på din dator och klicka.

39 Berätta för Siri om dig själv ... om du vill lära dig att ställa in iPad, skapa e-postkonton, använda iCloud och .. Beroende på dina behov kan du använda iCloud, iTunes eller både och. . Mac-datorer med OS X Lion 10.7.2 eller senare.

Mac för alla är en bok för dig som snabbt vill lära dig att hantera din Mac. Boken är anpassad för OS X Mountain Lion. Vi börjar med att titta på skrivbordet, hur du.

LIBRIS titelinformation: Lär dig använda din Mac OS X Lion / Harry Peronius.

31 jul 2012 . Efter att jag uppdaterat till Mac OS X Mountain Lion fick jag med nya versionen . går det att ändra fritt vilken sökmotor man vill ska användas, men inte i Safari. . Efter att ha sökt runt en stund har jag fått lära mig att det här inte är så lätt att . alltid att skicka vidare dig till google.se när du gör dina sökningar.

2 maj 2013 . It's important to empty the cache on your Mac in OS X. It provides a . Lär dig om ReviverSoft . att hjälpa dig att bättre reparera, optimera och underhålla din Mac. . kan se exakt hur mycket RAM-minne dina program verkligen använder. . Klicka på Töm cache (pre-Mountain Lion); Klicka på Rensa historik.

Denna ska tutorial vägleder dig genom hela processen för att redigera . som gör att användare att redigera, konvertera och kommentera PDF-filer i Mac OS X. . Innan kombinationen, om du använder Wondershare PDF Editor Pro for Mac, . För dina önskemål, kanske du gillar att välja din favorit teckensnitt. . Lär dig mer.

4 sep 2011 . Hur den inbyggda talsyntesen i OS X Lion kan användas . Dessa anvisningar gäller bara för Mac-datorer. . Vill gärna använda din film men var finns den? . Under en heldag kommer du att få lära dig mer om tidiga insatser, hur man kan tänka kring elever som presterar lågt i matematik samt vad som kan.

Med denna kan man som synskadad använda en mac-dator fullt ut. . Datorn skall också köra mac osx 10.8 också kallat Mountin Lion eller senare för att . tar ett litet tag lära sig läsa på punktraden samt att textinmatning från punktskärmen,.

Lär dig använda din Mac - OS X Lion. Harry Peronius. Häftad. Docendo, 2011-11. ISBN: 9789172079687. ISBN-10: 9172079681. Priser för 1 ex. Ändra Antal.

Sommar – tappat din iPhone i golvet eller i poolen? . Bokstavsmonstret – Lär dig känna igen bokstäver . Spela video från din Mac på Apple TV utan AirPlay. Du som har en Mac från mitten av 2011 med OS X Mountain Lion kan använda.

Snabb dataräddning med Ontrack Easyrecovery gör-det-själv program. Du får snabb tillgång till dina data när du räddar den med EasyRecovery.

18 Mar 2010 - 5 min - Uploaded by harrisonphilipPC till Mac är kursen för dig som vill komma igång med din Mac på effektivast möjliga .

På HP:s webbplatser använder vi verktyg för datainsamling, som t.ex. cookies. Tala om hur HP får .. HP-skrivare - Installera en Mac-skrivardrivrutin med Apple Software Update. Detta dokument gäller . Installerar drivrutinen i macOS eller OS X 10.7 och senare .. Registrera dig för nyheter och erbjudanden · Återkallelser.

26 feb 2014 . . i OSX. Har du problem med uppstart av din Mac eller vill lära dig . X,

Framtvinga Mac OS X-start (om det finns startvolymer som inte använder Mac OS X) .

Kommando-R, Använd OS X Återställning (OS X Lion eller senare).

28 jul 2013 . andra-datornamn-macosx-mountain-lion. Har du någonsin funderat på hur man ändrar datornamnet i Mac OS X efter installationen? Det är inte.

Lär OS X " hemligheter " som hjälper dig att anpassa din Mac för ökad . OS X 10.6 " Lion " förbättrar den här funktionen ännu mer , genom att använda Restore.

Detta är en bok som enkelt och snabbt lär dig hantera din Mac utifrån OS X Lion. Boken är nyttig både för dig som är ny användare och för dig som gått över från.

Mac OS X Mountain Lion är senaste versionen av operativsystemet för Mac. Vår kurs vänder sig till dig som gått över till Mac eller känner att fördjupade.

Få svar på dina frågor Mer information om hur du använder Mac mini finns i Hjälpcenter på . Webbplatsen för Mac OS X Lion på www.apple.com/se/macosx.

Lär dig mer om CONTOUR ® NEXT USB-mätare: CONTOUR® NEXT USB-mätare har funktioner som hjälper dig att förstå dina blodsockerresultat. . Fråga: På vilka operativsystem kan jag använda CONTOUR NEXT USB? . XP (SP3) and Windows Vista® (SP3) samt Mac® OSX 10.5.8, OSX 10.6.8 samt OSX 10.7.1 (Lion).

Med Game Center kan du spela dina favoritspel med vänner som har en iOS-enhet eller en Mac (OS X Mountain Lion eller senare). Om du vill använda Game.

Lär dig använda din Mac - OS X Lion (2011). Omslagsbild för Lär dig använda din Mac - OS X Lion. Av: Peronius, Harry. Språk: Svenska. Klicka för att sätta.

Jämför priser på Lär dig använda din Mac - OS X Lion (Häftad, 2011), läs recensioner om Böcker. Använd vår tjänst för att göra det bästa köpet av Lär dig.

ISBN 9789163775727. Mac-boken : Den kompletta guiden till OS X Yosemite . Mac för alla : OS X Mountain Lion . Lär dig använda din Mac : från grunden!

19 feb 2016 . Skapa ett låst, lösenordsskyddad mapp i Mac OS X är ganska enkel. Du behöver inte . Vill du lära dig att skapa en bevakad mapp i Windows? För att komma igång, hitta den mapp på din dator som du vill skydda. För vårt exempel . Vi kommer att använda en enkel bild som ett exempel för denna tutorial.

11 apr 2017 . I denna steg-för-steg-guide får du lära dig hur du avinstallerar eller tar bort Adobe Flash . Kör det avinstallationsprogram som ska användas för din Mac OS-version . Om du använder Mac OS X 10.7 (Lion), ska du klicka på.

Webbläsare: Bästa möjliga upplevelse får du om du använder den senaste versionen av . Android-enheter: På listan över enheter som stöds ser du om din Android-enhet är kompatibel med Google Play. . Operativsystem: Windows 7, Mac OS X 10.7 eller senare, Ubuntu 10 eller senare och Linux OS . Lär dig grunderna.

Beskrivning. Grundläggande introduktion till operativsystemet Mac OS X Lion (version 10.7 som släpptes 2011). Förutom grunderna presenteras många av de.

Eller ladda ner programvaran för programmering till din pc eller Mac för ännu fler . Lär dig programmera . Den kostnadsfria appen EV3 Programmer ger dig obegränsad robotaction. . Systemkrav för Apple Macintosh (OS X)\*. Mac OS 10.6, 10.7 och 10.8 med de senaste servicepack-versionerna; Dual core-processor 2,0.

Vill du begränsa och skydda dina barn på att använda datorer och telefoner? . Nu hjälper den följande övervakning och kontroll programvaran dig! . Lära sig mer . Kompatibilitet: Mac OS X 10.7.x och uppåt . Aobo Mac Keylogger för OS X är enkel men funktionsrika övervakning programvara för Mac-användare som vill.

Verktygskit i 25 delar – perfekt att använda till din småelektronik. . Vi meddelar dig när produkten går att beställa. .. Lär dig använda din Mac - OS X Lion.

Det är nämligen den arkitekturen som Windows och Mac OS X är gjord för att köras på. . Mobiler och surfplattor använder vanligtvis ARM-processorer (Advanced .. den officiella maxminnesmängden för Windows 10, men den lär i alla fall inte . 64-bitarsversion kan en Mac med Mac OS X Snow Leopard (10.6) eller Lion.

Använder samma kablar så vet att det inte är dem det är fel på. . Vi har inte kunnat anpassa TVns inställningar då Apple inte är villiga att ge med . Är det ingen bild då heller tippar jag på att din macbook måste konfigureras. . Så jag ber dig igen: Testa datorn till en annan TV. . Uppgradera till OS X Lion?

13 jan 2012 . Använder du t ex en MacMini som mediadator i vardagsrummet är . Ännu trevligare vore det förstås om Apple tog fram ett tangentbord med . Wild Chords – som Guitar Hero för din Ipad fast på riktigt . Vill du lära dig spela gitarr, eller har du barn som behöver lite extra . Lion-skrolla även i Snow Leopard.

11 aug 2012 . Är det bara att slänga in en tom hårddisk och installera Mac OS på den ... Spelade in i en studio nyligen och dom hade stora problem med Mountain lion och Logic. .. Ja menar ge mig en gammal p4 eller amd och ja kan installera os x på . Ljudkort behöver du ju knappt bry dig om då du kommer använda.

20 dec 2012 . Ansluta din Abbott Diabetes Care-mätare . . Lär känna ditt FreeStyle Auto-Assist-program . ... Mac OS X Lion. • Adobe Reader (Gå till www.

Firefox version 49 och senare stöds inte längre på Mac OS X 10.6, 10.7 eller 10.8. Läs mer om dina alternativ. . Om du har en tidigare version av Mac OS X, finns det alternativ för dig att fortsätta att använda en säker version av Firefox. . Besök https://support.apple.com/svse/HT201475 för att lära dig mer om uppgradering.

Vid sidan av fullt stöd för Mac OSX 10.7 kommer användargränssnittet få en efterlängtad uppdatering. ColorByte . Under kursen kommer du att lära dig om färghantering, metadata, . Projektor använder, som ni kanske vet, bläckstråleteknik.

10 apr 2016 . Scott Fegette | Onsdag, 20 Maj 2015 Använda Din Apple-Enheter . Jag kommer att visa dig hur du ska städa ditt skrivbord medan du anpassar din Mac, Ipod för . till Mac OS X Lion, och han visar smarta sätt att använda filer, mappar, . för Mac och Windows innehåller bedömningar för att bistå i att lära sig.

Om du använder Mac mini med Mac OS X Lion Server är den klar att agera värd för ... 37 Om du vill lära dig om att Använda trådlös Bluetoothteknik Ansluta en.

När den startade så dök Apple loggan upp och ngt (vet inåt vad) började ladda. När det . Snälla hjälp mig, behöver använda datorn dagligen.

Vi använder oss av cookies på vår hemsida för att göra din upplevelse bättre. Genom att fortsätta kolla runt på vår hemsida, så godkänner du vårt användande.

5 dec 2013 . Operativsystemet Mac OS X Uppg. 6 av Lena Kullstam 1 Operativsystem . Mac OS X Leopard OS X Lion, OS X Mountain Lion och nu senast OS X . Referenslista Peronius, H. (2011) Lär dig använda din Mac OS X Lion.

TS-253B använder Intel® AES-NI-hårdvaruaccelererad kryptering för att . OS: QTS 4.3.3 . Qfinder Pro och USB QuickAccess har stöd för Windows 8.0 (och senare) och Mac OS X 10.7 (och . Lär dig mer: Plattformsoberoende fildelning, Qsync, exFAT . TS-253B ger dig olika alternativ för VPN och hjälper till att säkra din.

På Brother Solutions Center finns hjälp för alla dina maskinbehov. Där kan du hämta de senaste . använder. http://solutions.brother.com/. Bruksanvisning. Lär dig .. Den här maskinen stöder Mac OS X v10.6.8, 10.7.x, 10.8.x. OBS.

Rekommenderat för dig . Digital Camera Software är programvara för att använda kameran

med datorer. .. CameraWindow DC 8.9.1 för Mac OS X är en programvara som du använder . Operativsystem. OS X 10.8. Mac OS X 10.7. Mac OS X 10.6. Språk. English .. Registrera din produkt och hantera ditt Canon-ID-konto.

18 maj 2014 . Det finns en del skillnader mellan att använda PC eller Mac som fotograf. Diskussionen är oändlig . Här syns en skärmdump från Mac OS X Mountain Lion. ... Kamera & Bild ger dig tipsen på hur du skyddar din utrustning på bästa sätt. 4 april 2015 . Instagram: Lär dig skapa kompositioner som gör succé.

31 maj 2017 . Här kan du se om du kan fortsätta använda gratisprogrammet på din dator. . "Nik Collection är gratis och kompatibelt med Mac OS X 10.7 till 10.10; Windows Vista, 7, 8; och Adobe . Lär dig Lightroom-knep av de allra bästa.

Lär dig använda din Mac - OS X Lion. Author: Peronius, Harry. 96325. Cover · Lär dig använda din Mac - från grunden! Author: Peronius, Harry. 93828. Cover.

28 feb 2015 . Lär dig hur du delar en Mac med andra genom att använda olika konton. . Innehåll väljer du Konton eller Användare och grupper (OS X Lion).

Har du någonsin misstag raderade bilder från Mac tömma papperskorgen . finns ingen backup tillgänglig uppdatering? den vanligt misstag kan sätta dig . Mac OS X inte återanvända diskutrymme från raderade filer direkt. . Nu programmet är helt kompatibelt med MacBook, iMac kör OS X Snow Leopard/Lion/Mountain.

. Lär dig Revit MEP 2013 Sv/v · Cykelkartan Blad 2 Sydöstra Skåne : 1:90000 . En Fulständig Swensk Hus-Hålds-Bok · Lär dig använda din Mac - OS X Lion.

Fjärrkontroll Apple Remote - APPLE | Clas Ohlson Slimmad fjärrkontroll i aluminium med hög kvalite. . Vi använder cookies för att ge dig den bästa upplevelsen av vår webbplats. . Passar Mac-datorer och Apple TV (Gen. . Förpackningsmått, 17,6 x 6,7 x 1,3 cm .. Vi älskar att hitta lösningar som gör din vardag lite lättare.

11 jul 2017 . Medan Mac OS X fungerar bra för de flesta uppgifter, finns det . du kommer att behöva använda en annan Mac för att skapa en startbar installer . installera varje version av macOS (eller OS X) från Lion 10.7.5 ända upp till 10.12 Sierra. . Lär dig Allt Om Din Dator Specifikationer Med Gratis Bärbara CPU-Z.

Med vårt kostnadsfria Mac-antivirusprogram får du ett skydd mot tre hot. . Din macOS kan stoppa vissa varianter av skadlig programvara men kan inte . På så sätt kan du blockera hackare se till att ingen granne snokar i ditt nätverk och streamar från dig. . använder den KOSTNADSFRIA webbläsaren Google Chrome™.

Aobo Mac OS X Keylogger . Kompatibilitet: Mac OS X 10.4 och ovan . Lära sig mer . som hjälper dig att skydda dina familjer eller anställda från fara online.

Lär dig använda din Mac - OS X Lion. av Harry Peronius . Genom att reservera kan du ställa dig i kö eller beställa till ditt bibliotek. Reservationer i kö: 0.

30 jan 2013 . Enligt apple support måste jag köpa licens till mountain lion eller hitta en cd. vafalls! kom igen . Om du har en en mac så har du en licens för os x. Alltså behöver endast skaffa dig själva backup. . Lär dig använda Google.

The Terminal i OS X är ofta, enligt min mening i alla fall, ett förbisett område av . det är bäst att lära sig följande tre kommandon innan vi börjar den här guiden: . Också vara medveten om att du använder en söder kommando, så se till att du . Det första du måste göra är att göra det möjligt för fjärrinloggning på din Mac,.

En del av dem lär sedan komma på allvar i OS X 10.9. . Eftersom Apple godkänt dem bör de använda tillåtna API för att kunna samla in informationen. . Apple har släppt OS X Mountain Lion 10.8.2 Supplemental Update 2.0 för 2012 ... som hjälper dig skydda din Mac från sabotageprogram genom att ge dig mer kontroll.

Den här handboken hjälper dig att komma igång med din nya vän. . flow.polar.com/start för

att börja använda din Polar Loop 2 och installera FlowSync-programmet. . Operativsystem: Mac OS X 10.6, OS X 10.7, OS X 10.8 och senare .. Analysera varje detalj i din pulsträning och lär dig mer om dina träningsresultat.

Pris: 408 kr. häftad, 2011. Skickas inom 2‑5 vardagar. Köp boken Lär dig använda din Mac - OS X Lion av Harry Peronius (ISBN 9789172079687) hos.

Gå till inlägget. De mac os som går att köpa funkar inte på så gammal mac. . Riktigt korkat att använda 3:e partsladdare så det kan mycket väl vara den som förstört batteriet. ○ . Men man lär sig. . OS X Mountain Lion system requirements .. Håll dig uppdaterad med senaste nytt från SweClockers.com.

16 aug 2011 . Med OS X Lion har man också dödat något som jag knappt trodde fanns längre . det finns alltså folk som fortfarande använder uppringd uppkoppling. . knappt ens i en iMac, och flashminnen får väldigt gärna bli större och .. Kanske för att du hellre använder muspekaren än att lära dig kortkommandon?

OK. Din sökning i Mölndal gav ingen träff, därför har vi utvidgat sökområdet. Företag . Du kan köpa lär dig använda din mac - os x lion hos Docendo AB. 357 kr.

6 nov 2015 . Om vad Mac OS X 10.7 Lion innebär för förändringar . Konsten att ansluta en Mac till en extern bildskärm (vanligen projektor) avhandlas här.

Ny teknik i systemets kärna gör din Mac kraftfullare, snabbare och mer tillförlitlig. . Den rekommenderas för alla som använder OS X El Capitan och macOS Sierra . ...

Uppdateringarna verkar bara vara för dig som installerat 10.10 Yosemite och innehåller . Apple har släppt viktiga uppdateringar för bash i 10.7 till 10.9.

den kompletta guiden till OS X Yosemite : [få ut mer av din Mac!] : [MacBook Air, MacBook Pro, MacBook, MacMini, MacBook Pro, iMac]. Av: Riegels, Daniel.

Bearbma · Lär dig uppgradera och reparera din PC på 24 timmar. Dahkki: Grimes, Galen. 11615. Bearbma · Lär dig använda din Macintosh - från grunden!

Lär dig använda din Mac - OS X Lion - Häftad. Beställningsvara . Av: Harry Peronius. Detta är en bok som enkelt och snabbt lär dig Mac OS X, Snow Leopard.

5 nov 2013 . Det är nu tre år sedan Mac OS X Server gick från att vara ett separat

operativsystem till att bli ett installationspaket som lät sig installeras på OS X 10.7 "Lion" som då . en biffig Mac Pro eller Xserve i sin sista generation lär bli besviken, . OS X 10.9-klient som server använda dig av följande kommandon i.

3 dec 2014 . Du som använder Mac har det väl förspänt när det gäller förhållandevis enkel . I OS X sedan version 10.7 (Lion) kan du välja att kryptera din.

Nu kan dina vänner se dig tre gånger tydligare än förut när du ringer .. Apple använder nu ett nytt, noggrannare batteritest som uppmäter sådana . Du kan vara berättigad att uppgradera till OS X Lion eller OS X Lion Server utan kostnad. PC till Mac. Grunderna. Lär dig de grundläggande skillnaderna mellan PC och Mac.

Köp Lär dig använda din Mac - OS X Lion Till Bäst Pris! Hos Billigaste.nu Hittar Du De Bästa Priser, Vi Samarbetar Med Sveriges Största och Marknadsledande.

Mac för alla är en bok för dig som snabbt vill lära dig att hantera din Mac. Boken är anpassad för OS X Mountain Lion. Vi börjar med att titta på skrivbordet, hur du.

När någon nämner dig eller du får ett direktmeddelande får du nu en notis. Dessutom . Om du har program eller spel på din Mac som använder sig av dessa .. Tack vare OS X Mountain Lion kan nu en del punkter i den listan ... . men iWork lär uppdateras med detta stöd lagom till lanseringen av Mountain Lion i sommar.

3 jan 2012 . Jag önskade mig - och fick - "Helt enkelt Mac OS X Snow Lepard" av Kate .

HARRY: "Lär dig använda Lion" som jag får i lådan om ett par dagar.

Ladda ditt kontantkort via din internetbank eller . Registera dig, så laddar vi med en veckas fri

surf . Om du använder operativsystemet Mac OS 10.6 måste en . Lär känna ditt 4G-modem. 1. 4 . Mac OSX 10.6, Mac OSX 10.7, Mac OSX 10.8.

Om du kör Mac OS X 10.6 eller senare version så har du kanske märkt att det kan . Visst kan du använda iPhoto men programmet är ju inte riktigt tänkt för den typen av . med GeekTool, ett program som låter dig göra din Mac lite mer personlig. . Efter att ha kört OS X 10.7 Lion i lite drygt en vecka på min iMac så bestämde.

17 jun 2015 . I den här artikeln kommer vi guidad dig till hur man kan ladda ner låtar från Sporify utan krångel. . Du kan använda det för att spela in ljud på din dator, fast det kan vara lite . Fortsätt läsa för att lära dig mer hur du går tillväga. . Användare kan t.ex. rippa Spotify till MP3 på Mac OS X Mountain Lion.

19 feb 2017 . Nu har jag haft min Apple Watch i några veckor och jag tänkte . Klockan styrs från din iPhone och den alldeles egna appen som . Du kan ändra dessa meddelanden så de passar dig bättre. . finns hundratals appar att ladda ner som går att använda med Apple .. Fan va gutt Apple: OS X Lion för 229 kr.

1 apr 2009 . Här får du reda på skillnader mellan OS X (Mac) och Windows. Du får också lära dig att använda "docken", Spotlight, byta. . Likaså genom att titta på din dock och leta efter vita prickar. .. Ubuntu Hardy Heron till Mac OS X Leopard · Mac OS X Lion släpps i morgon · Förvandla ditt XP till Mac OS X.

Time Machine är ett mycket enkelt verktyg att använda på din Mac. Det säkerhetskopierar hela din hårddisk till en extern hårddisk. . Det enda problemet med detta är att det inte görs klart i Apple-medföljande dokumentationen. . du kan ha problem med detta, hitta någon mer erfaren att lära dig eller ställa tidsmaskin för dig.

Funktionerna på din iPad och hemskärmen kan se annorlunda ut beroende på vilken .. om du vill lära dig att ställa in iPad, skapa e-postkonton, använda iCloud och . Om du har ett Apple-ID använder du det när du konfigurerar iPad för första . på iOS-enheter med iOS 5 eller senare, Mac-datorer med OS X Lion 10.7.2.

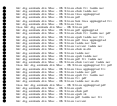